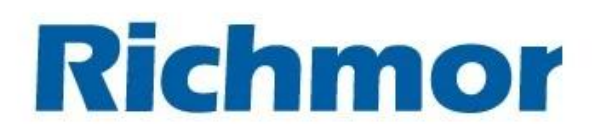

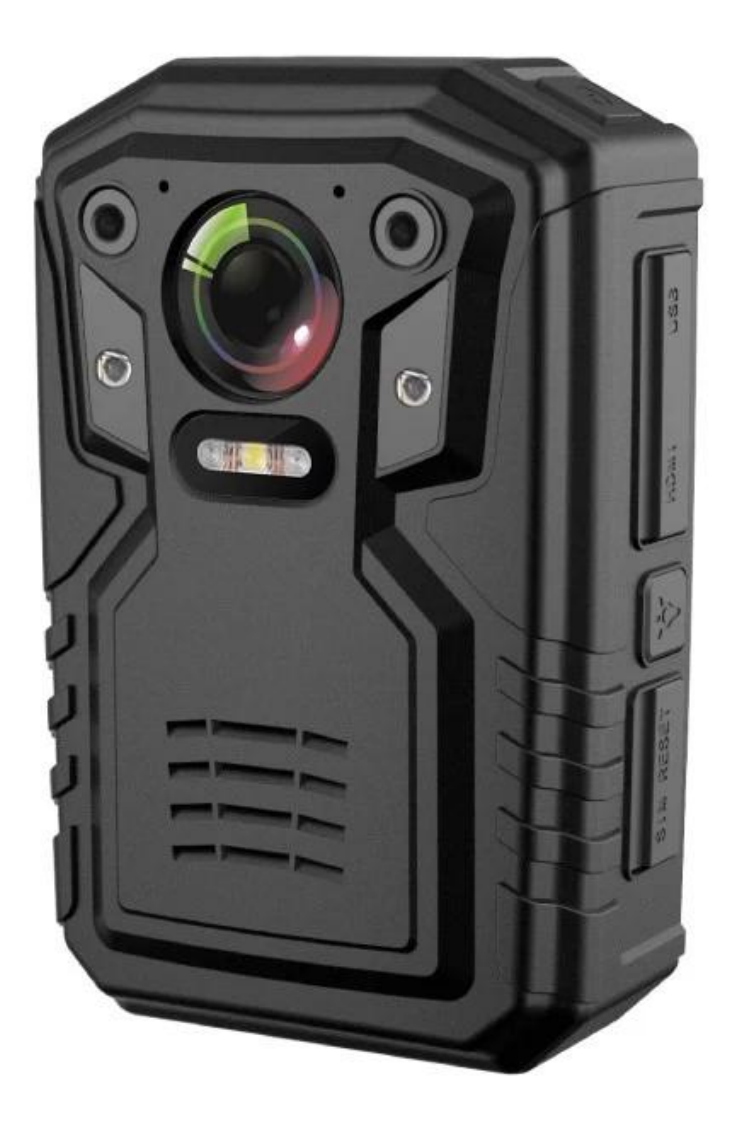

 $x \, x$ 

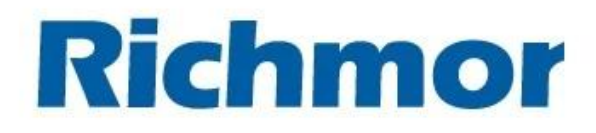

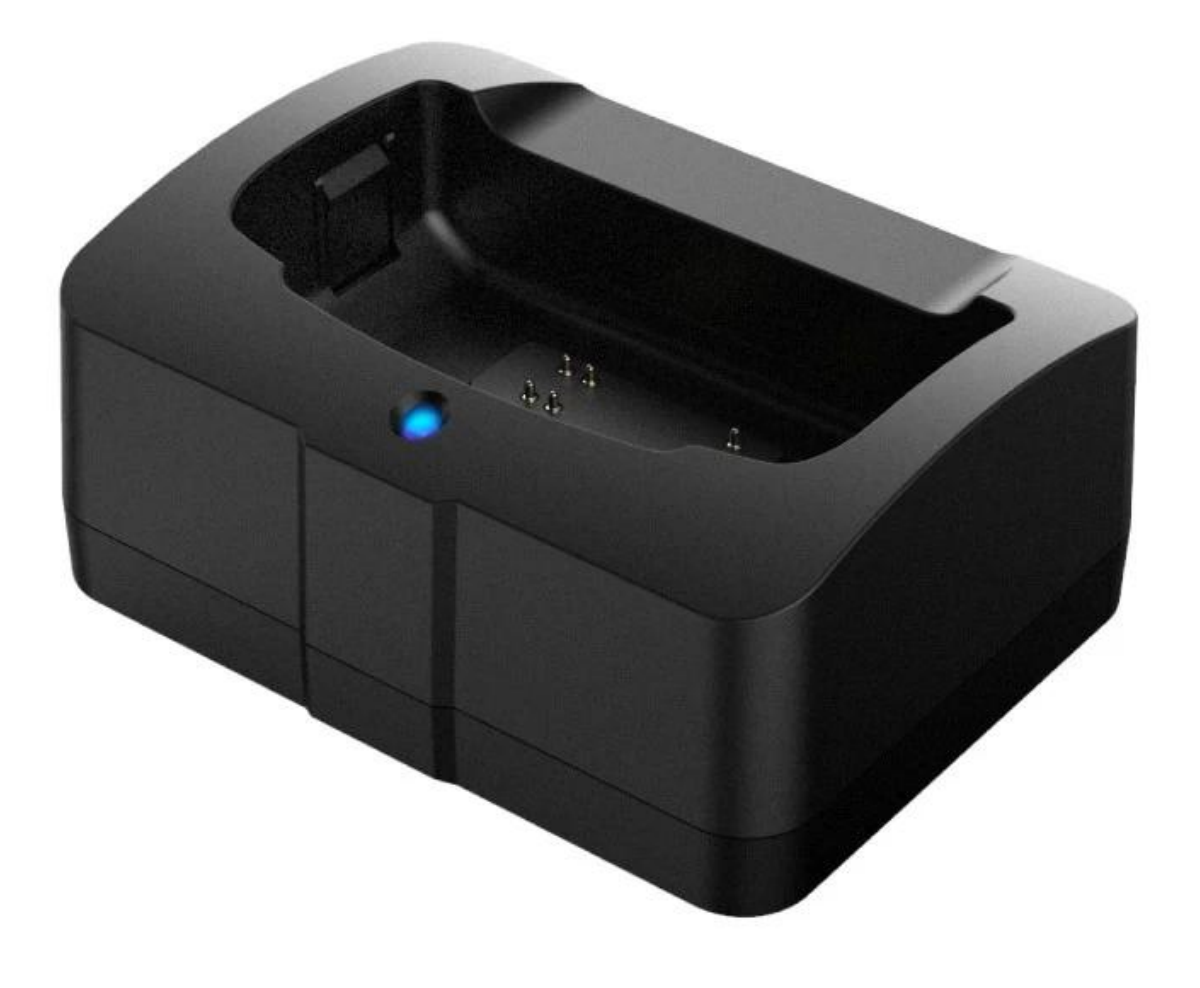

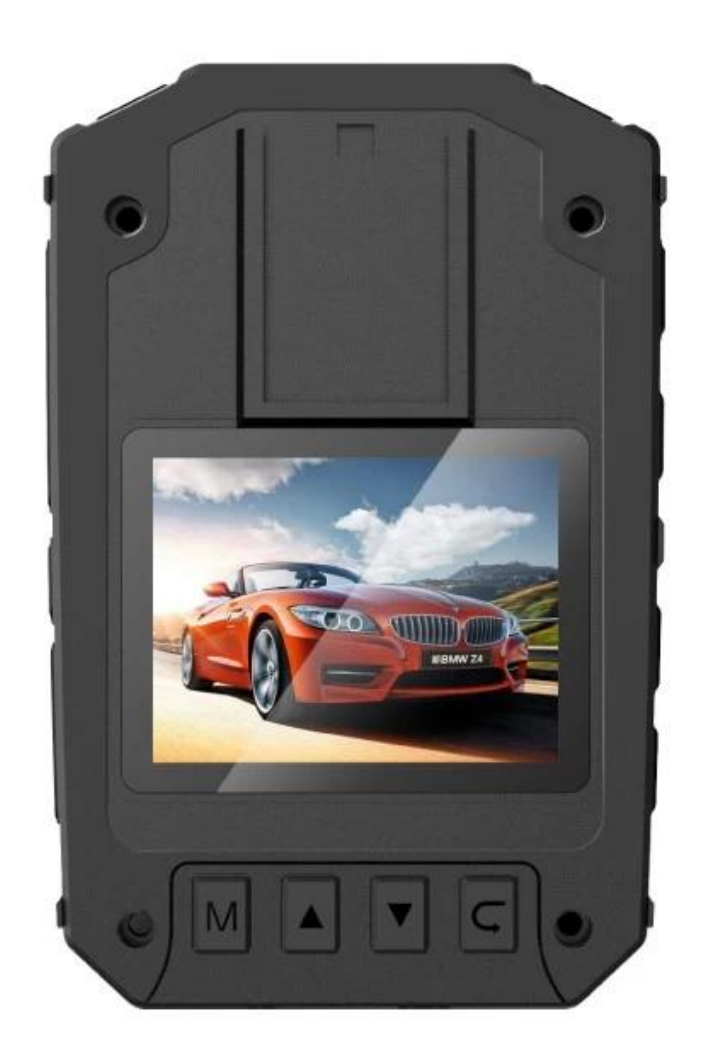

< img src = "https://cdn.b2b.yjzw.net/files/123/img/2024/02/20/202402201651460169956.jpg" width = "100%" />

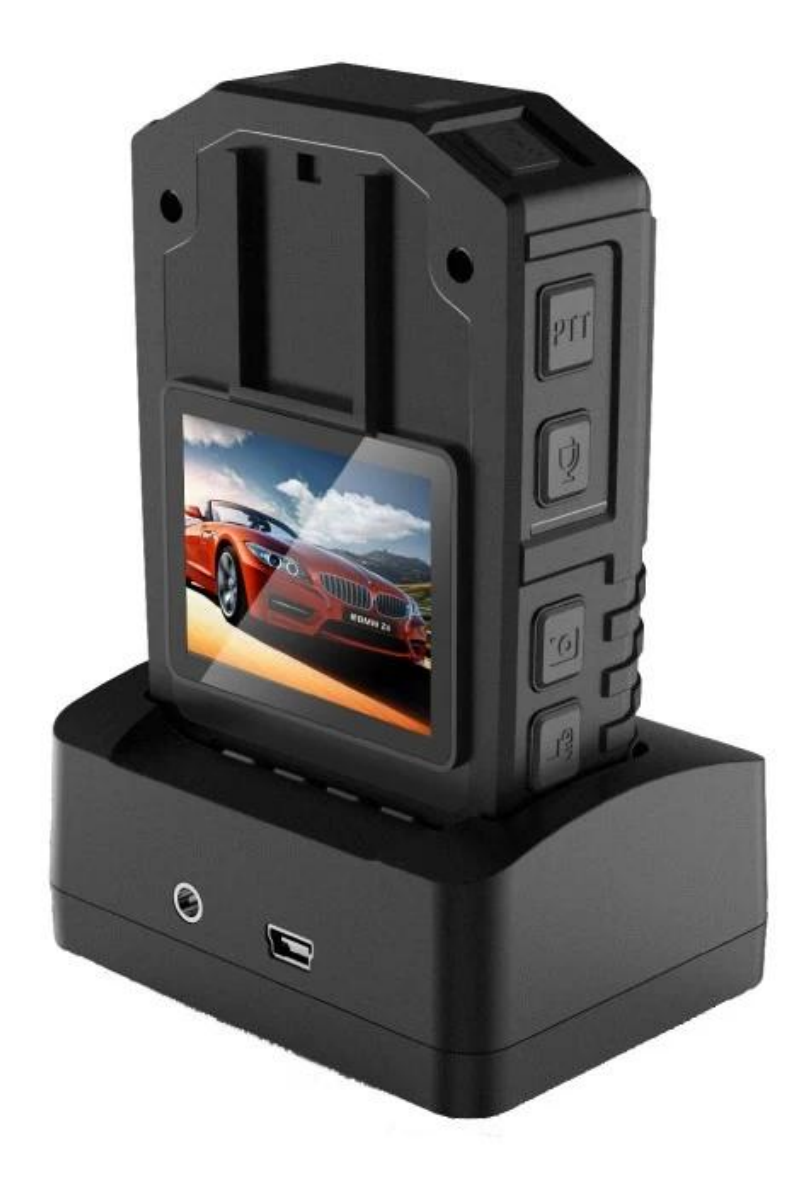

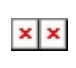

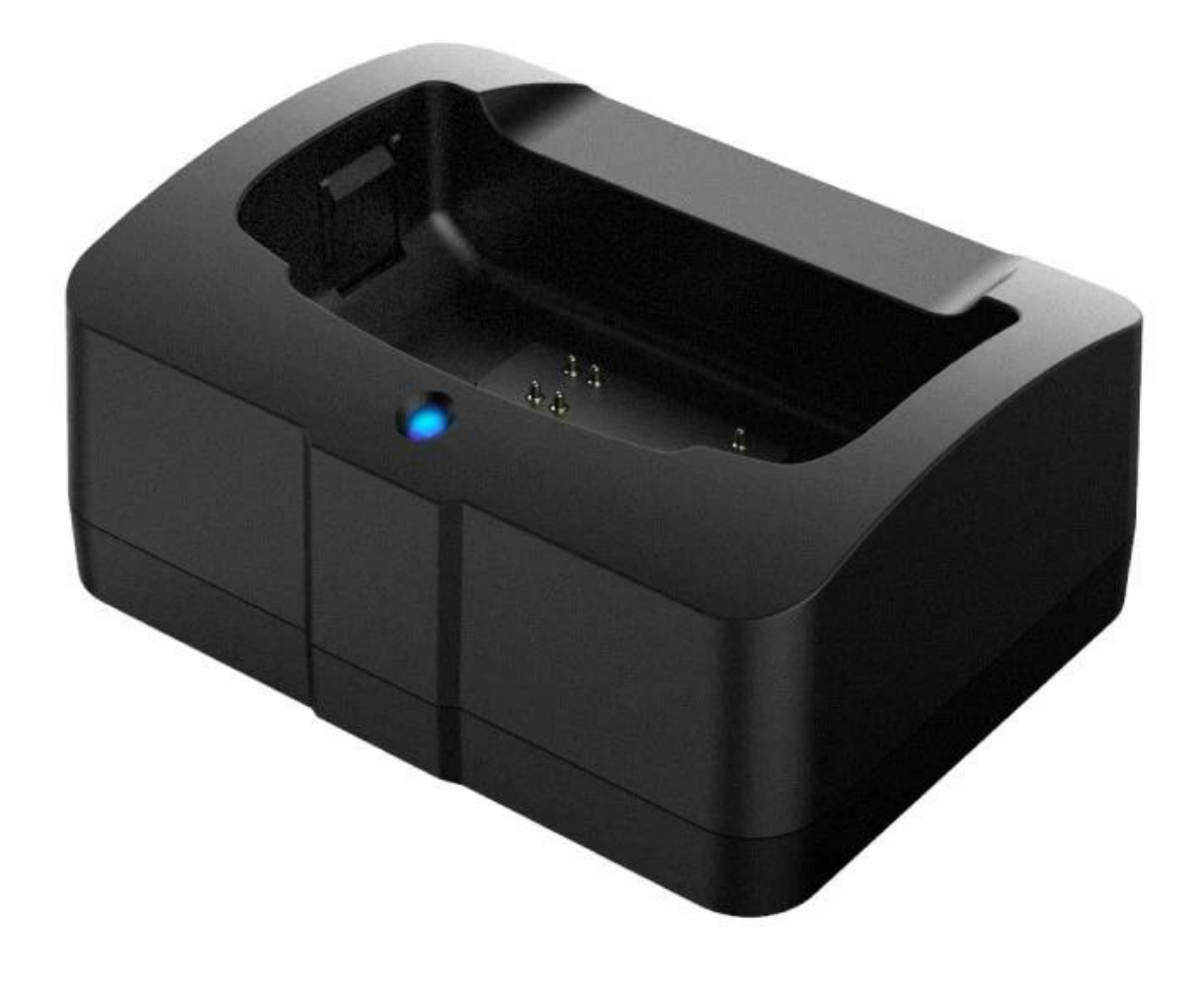

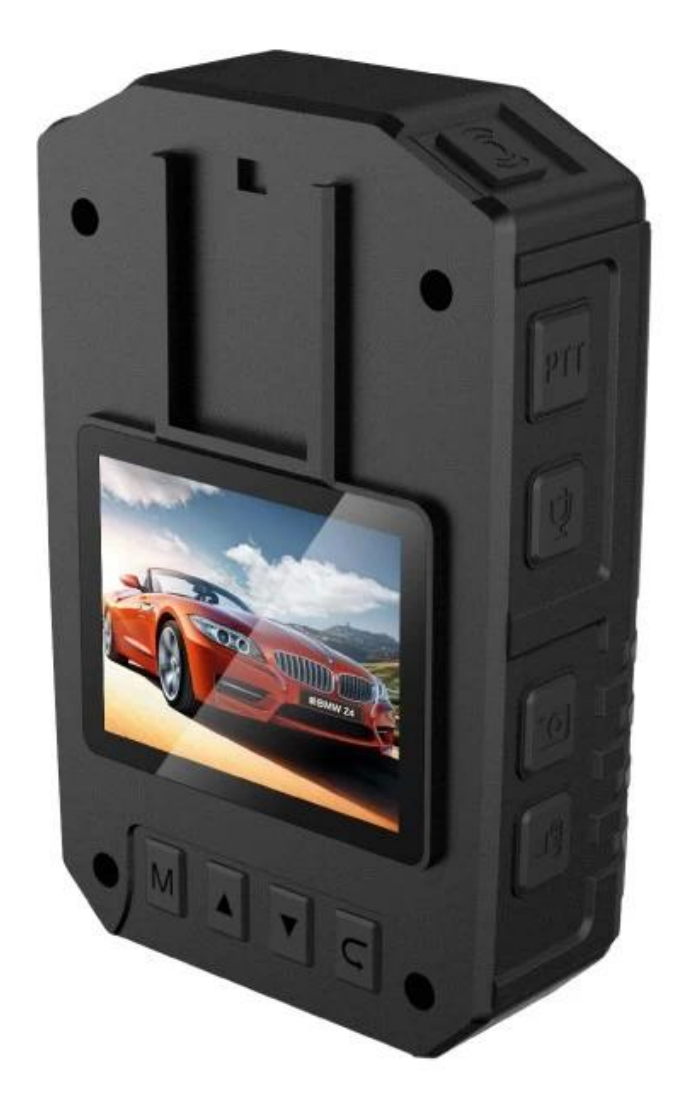

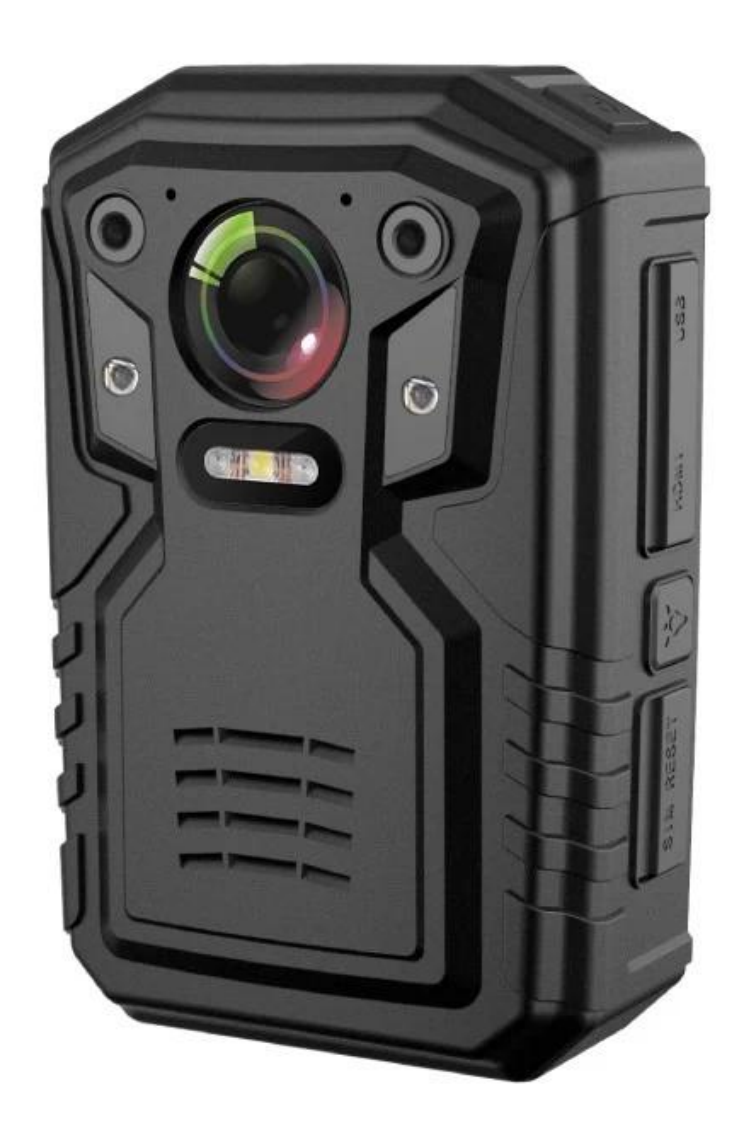

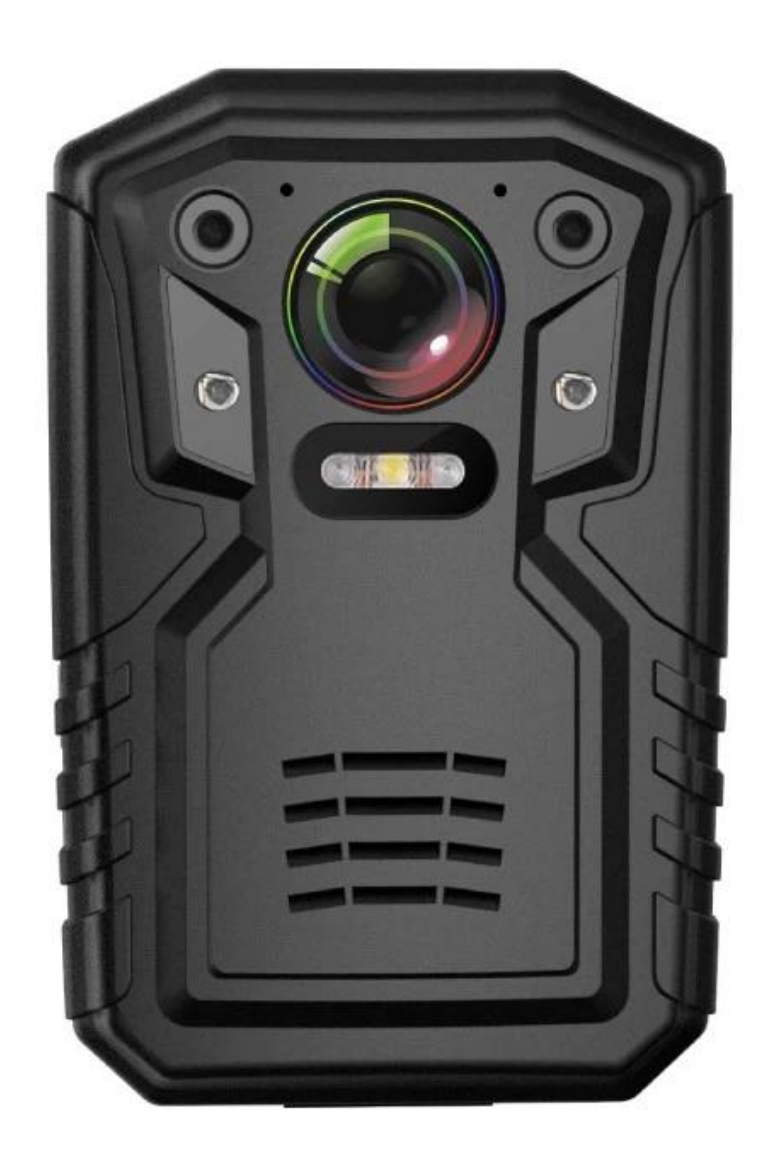

 $\pmb{\times}$